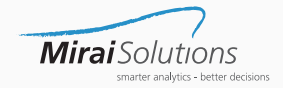

# **PnC Reinsurance Modeling Using NumPy and TensorFlow**

Pauli Rämö, Roland Schmid 16 July 2018

Mirai Solutions - www.mirai-solutions.com

- Insurance companies require detailed insights into risks arising from claim losses in order to determine adequate **reinsurance strategies**.
- To model rare events incurring large losses, large-scale simulations are required to obtain stable risk estimates and other statistics
	- Expected Shortfall (ES / CVaR)
	- Value at Risk (VaR)
	- Statistics at high-resolution business unit and reinsurance contract level
- We simulate aggregate large loss data through convolution of frequency and severity distributions
	- Frequencies from a Poisson distribution
	- Severities from a Pareto distribution
- The simulation creates a matrix of gross losses
	- 1'000'000 Monte-Carlo simulations
	- $\blacksquare$  100+ nodes (business units and line of business)
- We model two kinds of reinsurance contract types and apply them to all simulations
	- Excess of Loss
	- Surplus share
- Level 2 contracts apply on top of level 1 contracts, i.e. they apply to losses net of level 1 reinsurance rather than gross
- **Node** is defined as the combination of BU and LoB
- Excerpt of a realistic portfolio of reinsurance treaties:

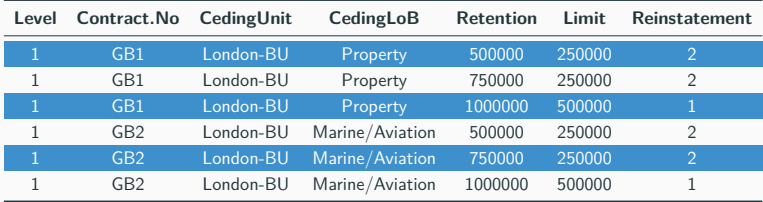

- As a case study, we implement the reinsurance models with NumPy and TensorFlow in Python
	- Does it add value to use TensorFlow instead of standard NumPy?
- Google's TensorFlow is a framework designed for big data analytics, particularly in machine learning
	- Computational graphs & lazy execution
		- pre-optimization of code execution
	- High performance
	- IT framework with active development community
	- Visualization and profiling tools
	- CPU / GPU / TPU & Google Cloud support
- On top of machine learning, TensorFlow can be used for any computation task suitable to tensor mathematics

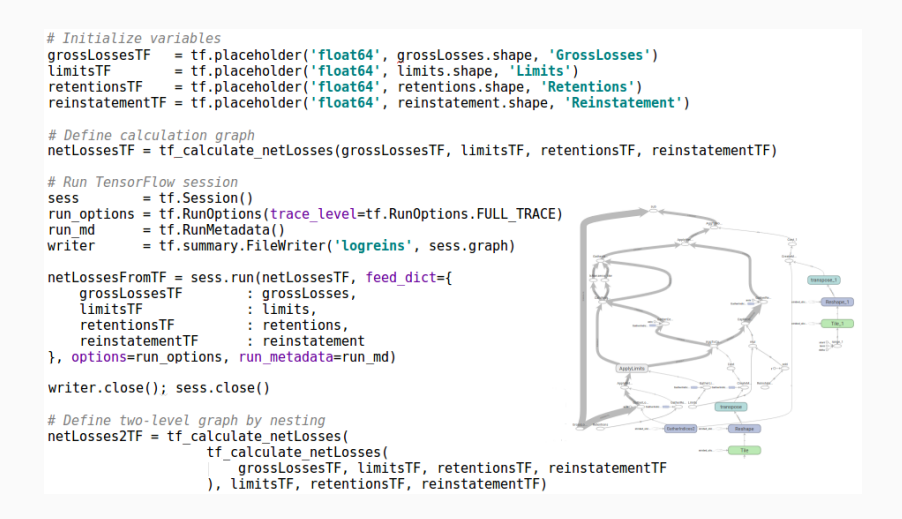

#### **NumPy / TensorFlow: Loops / Tensors**

```
# NumPy code using a for-loop over contracts
def calculate netLosses(grossLosses, contracts, contractMap, limits, retentions);
```

```
for i in range(contracts.size):
                                                                             # loop over contracts
    losses
               = grossLosses[:, contractNodeMapBool[i,]]
                                                                             # losses for contract
               = np.maximum(np.minimum(losses - retentions[i], limits[i]), 0.) # main formula
   retained
   retainedtot = retained.sum(axis=1. keepodims=False)\# sum over nodes
   recovered = np.minimum(retained tot, maxrecovery[i])# reinstatement limit
   weights = retained / retained tot
                                                                             # weight
   ceded = weights * recovered
                                                                             # weighted coverage
   cededLosses[:, contractMap[i,]] += ceded
                                                                             # sum upnetLosses = grossLosss - cededLosses \# final net losses
```

```
return netLosses
```

```
# TensorFlow code using tensors
def tf calculate netLosses(grossLossesTF, contractMapTF, limitsTF, retentionsTF);
```

```
# tensor indices
ides = tf.wherecontractManTF)idxc = tf, reshape(idcsf; . 01. 1tf, shape(idcs)[011)# map from nodes to contracts
map1 = tf.equal(idxc. tf.transpose(tf.reshape(tf.tile(tf.range(start=0.
        limit=contractMapTF.shape[0], dtype=tf.int64), [tf.shape(idcs)[0]]
       ), shape=[tf.shape(idcs)[0], tf.shape(contractMapTF)[0]])))
# display debug
map1 = tf.Print(map1. [map1]. summarize=100. message="map1: ")
# calculate retained
losseslev = tf.gather(grossLossesTF, colsc, axis=1)
retlev = tf.gather(retentionsTF, idxc)retainlev = tf.clib by value(
   tf.subtract(losseslev, retlev, name='ApplyRetention'),
   clip value min=ZERO.
   clip value max=limley.
   name='ApplyLimits'
retained = tf.matmul(retainlev, tf.cast(mapl, dtype=tf.float64),
           transpose b=True, b is sparse=True, name='AqqToContracts')
```
#### **Results - Loss Contributions**

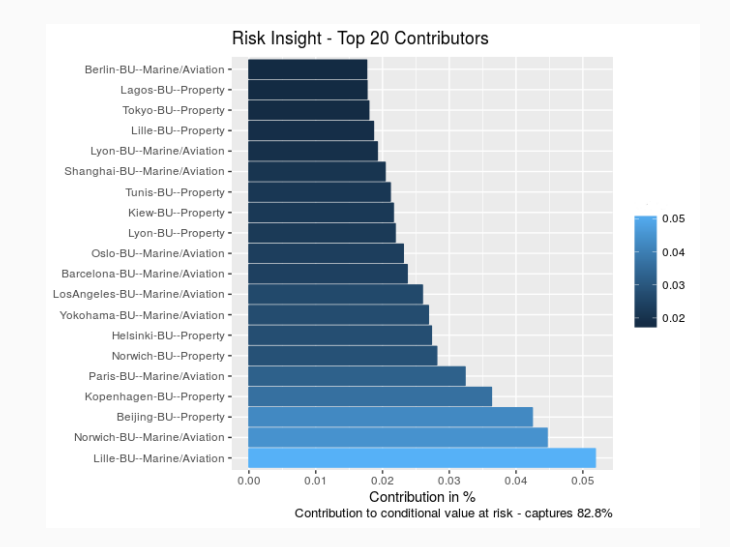

#### **Results - Under-reinsured Nodes**

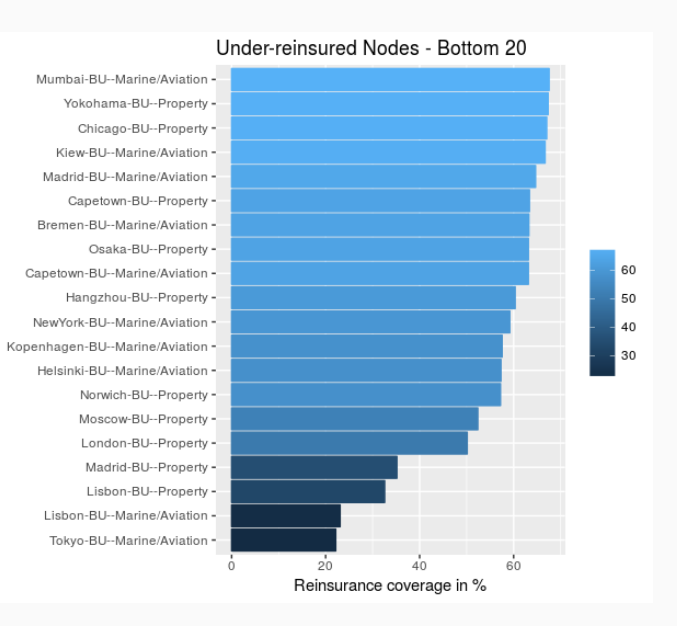

## **Results - Trigger Rate of Contracts**

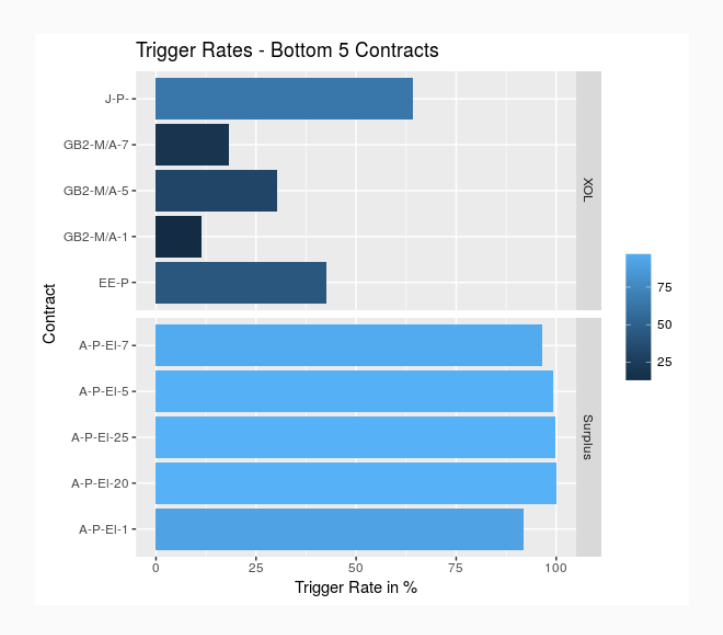

- Ubuntu 16.04 LTS
- 1 GPU: NVIDIA Tesla P100 16GiB of HBM2 memory
- 2 virtual CPUs (Intel Sandy Bridge) 48GiB of RAM

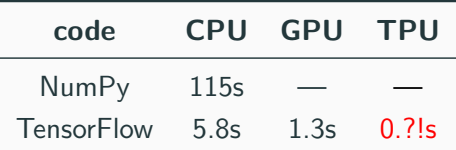

• 1'000'000 simulations for 76 XoL-affected nodes

### **Discussion**

- TensorFlow can be used for reinsurance contract modeling
	- **PRO**: All TensorFlow utilities readily available
		- TensorBoard, GPU / TPU / Google Cloud support
	- **PRO**: Increased performance compared to NumPy (GPU)
	- **CON**: More difficult to program
		- No interactive line-by-line programming style
		- Requires switching to "tensor-mode" mindset
- Many factors make the choice of approach a case-by-case decision. In particular, detailed problem modeling aspects:
	- Desired simulation sizes
	- Number and complexity of coverages (reinsurance contracts)
	- Potential need for granular high-resolution insight
	- Need for extensive scenario, sensitivity, or uncertainty analysis
- Any questions or comments?
- pauli.ramo@mirai-solutions.com
- www.mirai-solutions.com